# Rust语言:功能特性和趋势分析

# Demystifying Rust: Features and Trends

Hui Xu School of Computer Science Fudan University

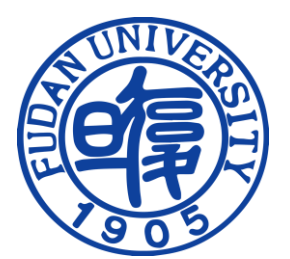

10/29/2023

# **Outline**

- I. Overview
- II. Security
- III. Efficiency
- IV. Usability
- V. Summary

# I. Overview of Rust

# Origination of Rust

4

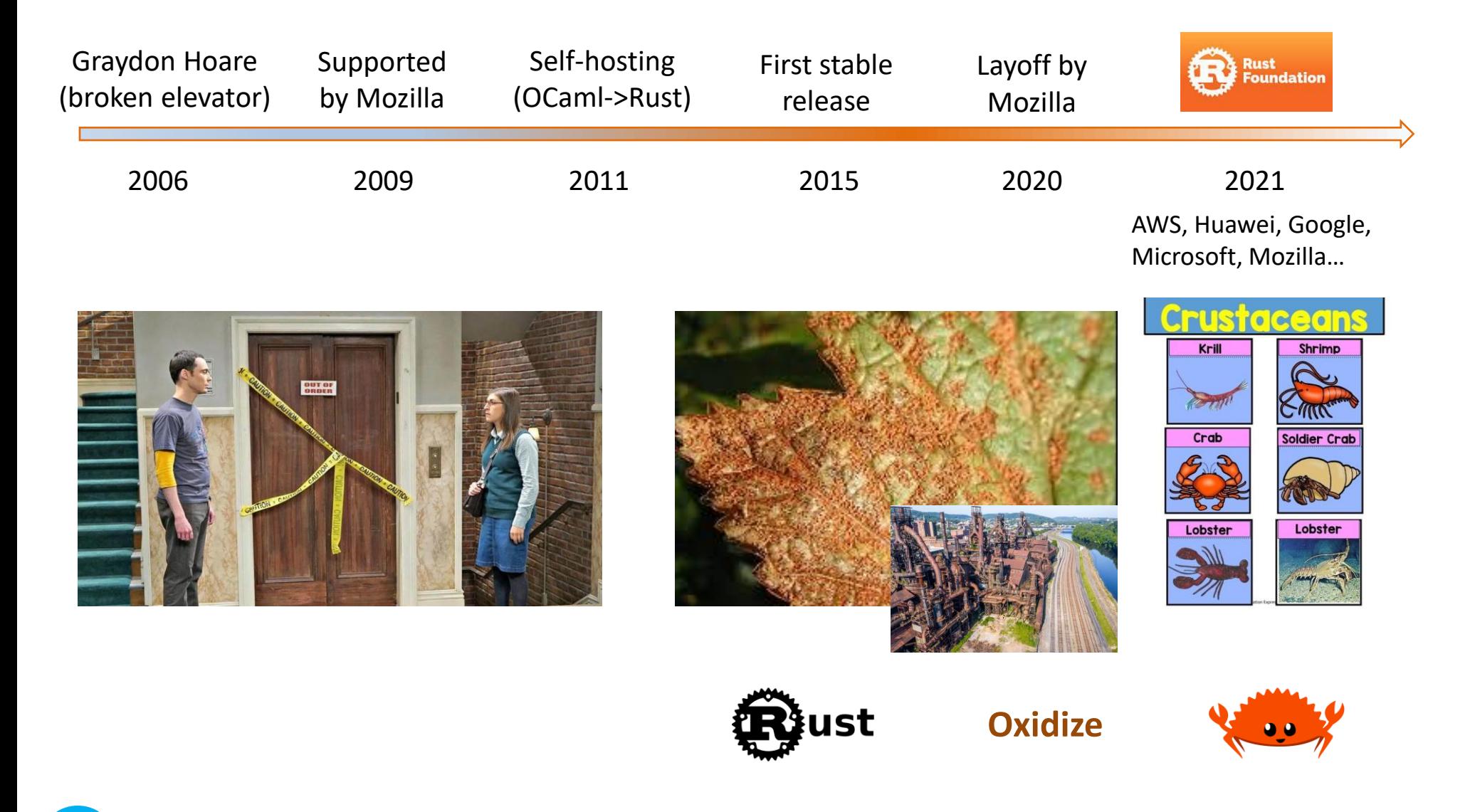

# A Famous Figure...

The Exponential Cost of Fixing Bugs - DZone

前往>

圖月可能受版權保護。 瞭解詳情

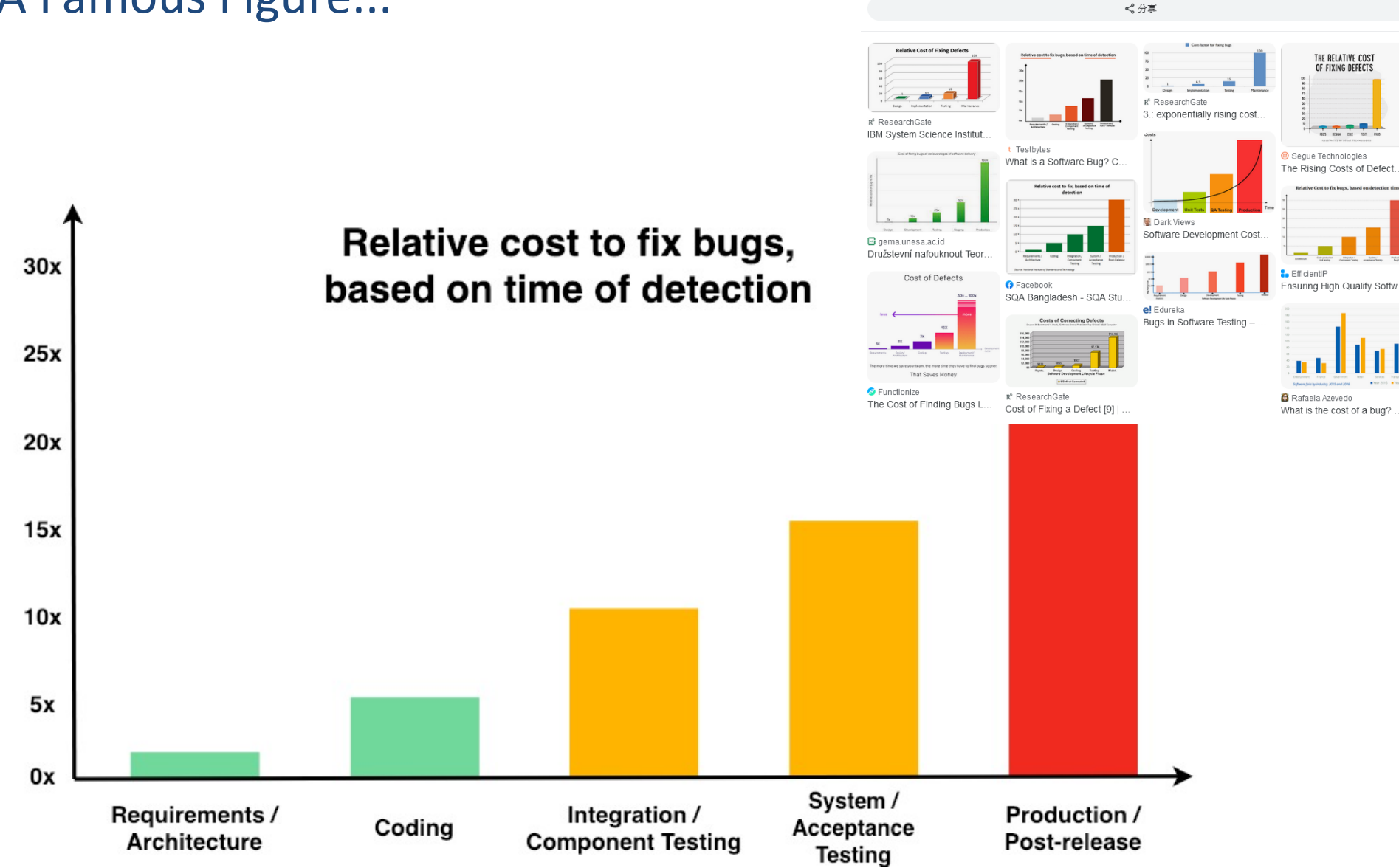

https://dzone.com/articles/the-exponential-cost-of-fixing-bugs

Key Design Goals of Rust, But...

❖Security: shift the bug detection phase to compile time

 $\triangleright$  Memory safety

➢Concurrency safety

 $\triangleright$  No undefined behaviors

❖Efficiency: zero-cost abstraction, no garbage collection

# **Security** *VS***Efficiency Usability**

# Rust has built a Prosperous Ecosystem

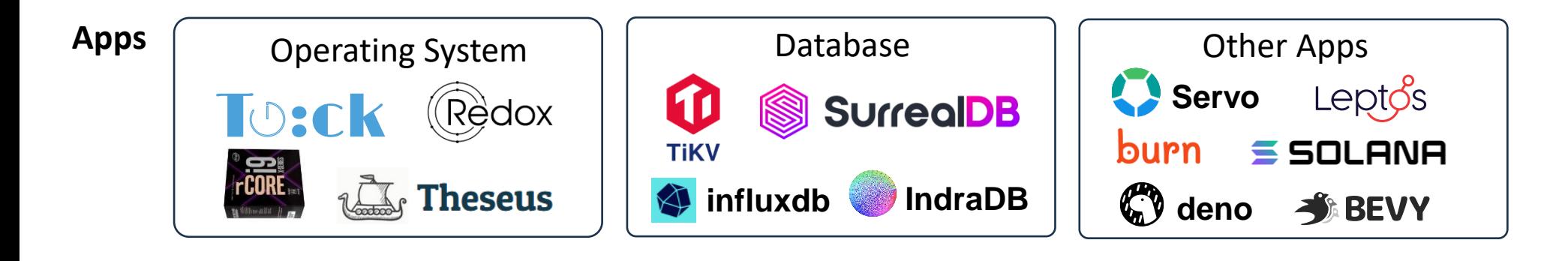

#### **3rd-party Lib**

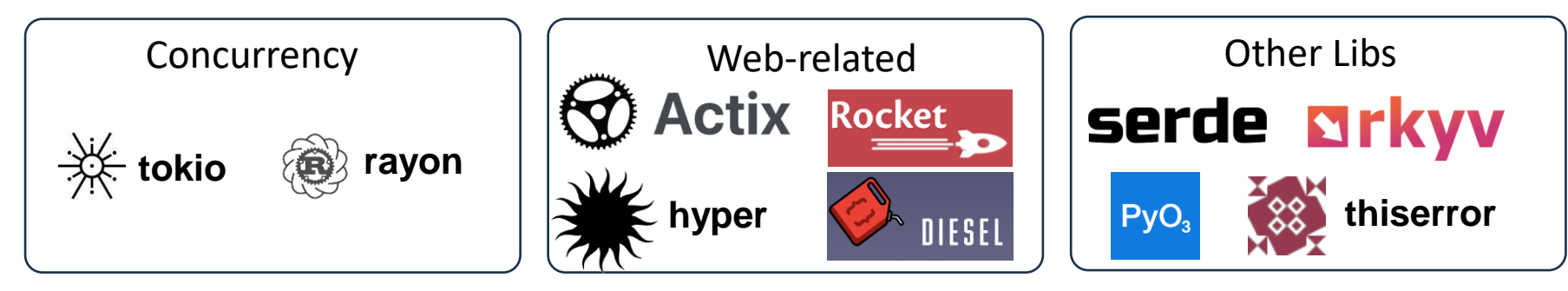

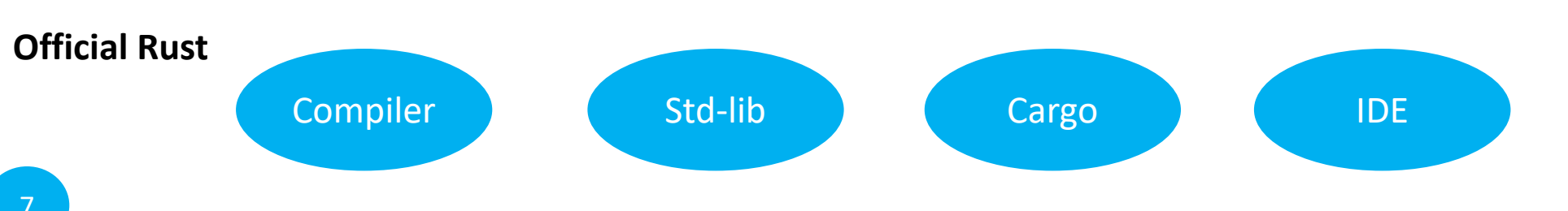

# Adopted by Linux and Windows

From: oieda@kernel.org To: Linus Torvalds <torvalds@linux-foundation.org>, Greg Kroah-Hartman <gregkh@linuxfoundation.org> Cc: rust-for-linux@vger.kernel.org, linux-kbuild@vger.kernel.org, linux-doc@vger.kernel.org, linux-kernel@vger.kernel.org, Miguel Ojeda <ojeda@kernel.org> Subject: [PATCH 00/13] [RFC] Rust support Date: Wed, 14 Apr 2021 20:45:51 +0200 [thread overview] Message-ID: <20210414184604.23473-1-ojeda@kernel.org> (raw)

From: Miguel Ojeda <ojeda@kernel.org>

Some of you have noticed the past few weeks and months that a serious attempt to bring a second language to the kernel was being forged. We are finally here, with an RFC that adds support for Rust to the Linux kernel.

This cover letter is fairly long, since there are quite a few topics to describe, but I hope it answers as many questions as possible before the discussion starts.

If you are interested in following this effort, please join us in the mailing list at:

rust-for-linux@vger.kernel.org

and take a look at the project itself at:

https://github.com/Rust-for-Linux

Cheers, Miguel

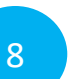

https://lore.kernel.org/lkml/20210414184604.23473-1-ojeda@kernel.org/ https://github.com/Rust-for-Linux https://github.com/microsoft/windows-rs

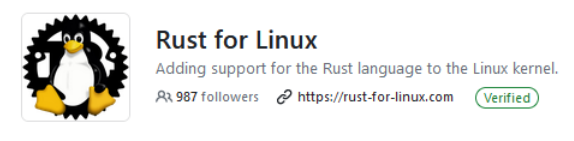

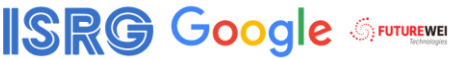

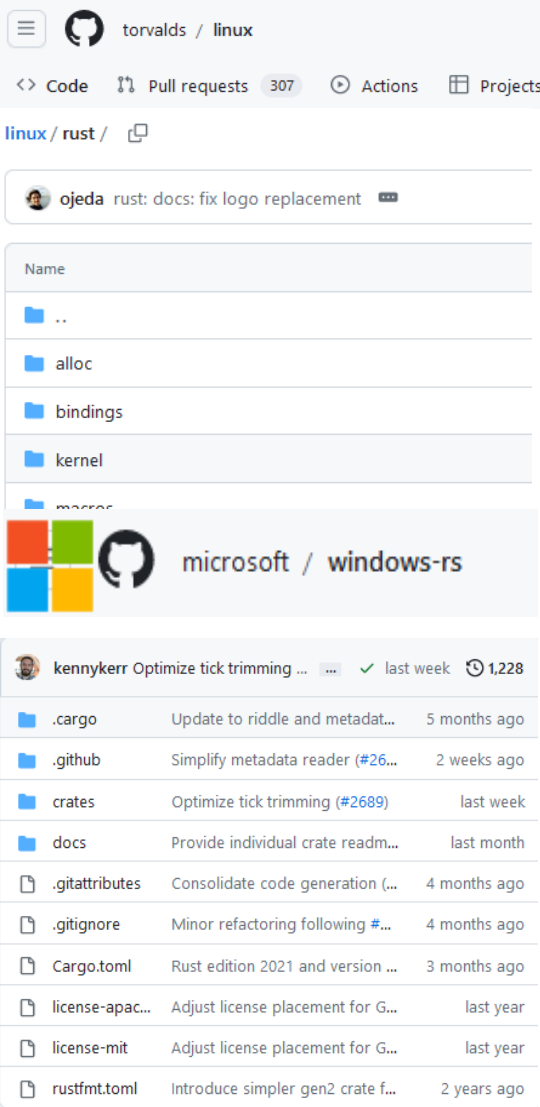

# Why Scientists Are Turning to Rust? By Nature

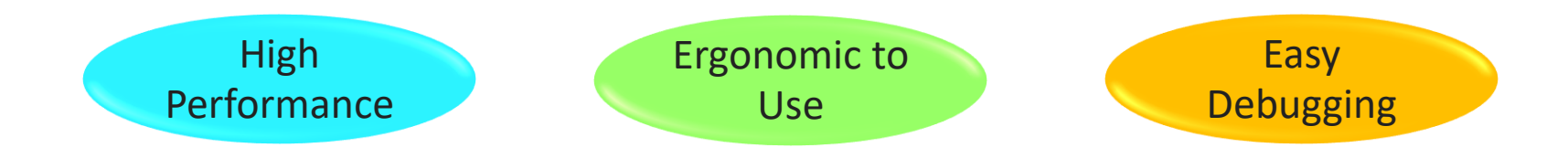

**Johannes Köster**, *Duisburg-Essen University* Compare millions of sequence reads against billions of genetic bases to identify genomic variants

**Luiz Irber**, *University of California, Davis*  Genomic searches and taxonomic profiling

**Heng Li**, *Harvard Medical School* Tested multiple languages on a biology task that involved parsing 5.7 million records. Rust edged out C to take the top spot.

**Rob Patro**, *University of Maryland* Analyze transcript-level abundance estimates from RNA-seq data

https://www.nature.com/articles/d41586-020-03382-2

# Scientific Computing in Rust 2023

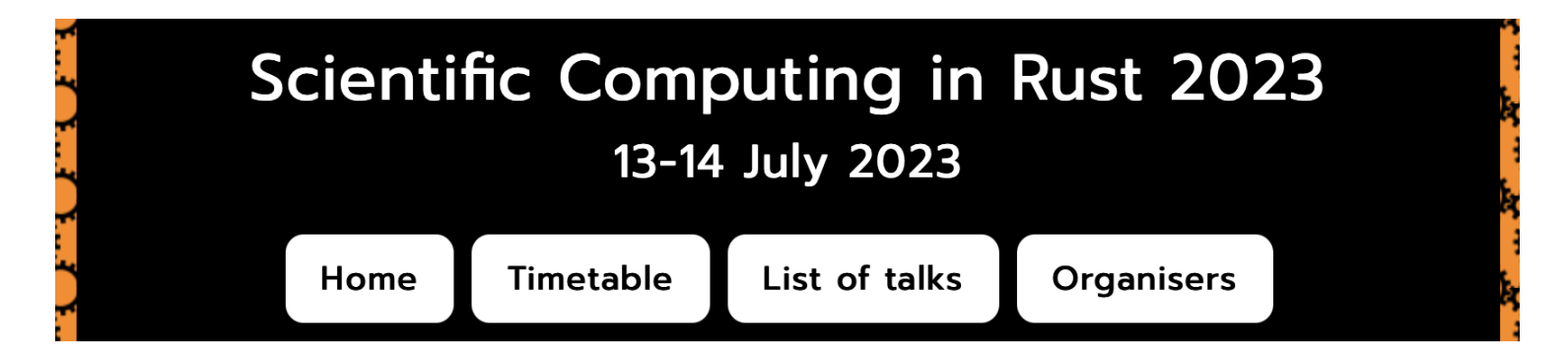

# **Scientific Computing in Rust 2023**

The Scientific Computing in Rust 2023 workshop took place and 17:00 BST, with over 100 people joining the workshop

This workshop was held virtually and was free to attend. YouTube.

#### **Organisers**

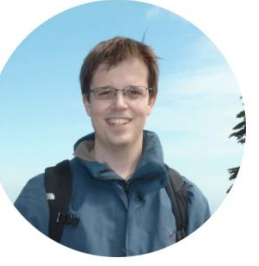

#### **Timetable**

10

The Scientific Computing in Rust 2023 workshop feature minute talks by workshop attendees. The full schedule for talks page.

The talks were be complimented by informal discussion s meet and talk to speakers and other attendees.

The majority of the talks were be recorded and are gradual

#### https://scientificcomputing.rs

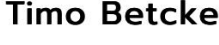

#### **Timo Betcke**

Timo is a professor of computational mathematics at University College London. He is working on developing rlst (Rust linear solver toolbox), a library for dense and sparse matrix routines; and bempp-rs, a Rust-based boundary element method library.

#### **Jed Brown**

Jed is a professor of computer science at CU Boulder. Jed maintains Rust crates for MPI, PETSc, and libCEED. He is interested in applying Rust and Enzyme in computational science and engineering, especially computational mechanics.

 $\boxdot$  jed.brown@colorado.edu

# II. Security of Rust

Memory safety Concurrency safety No undefined behaviors

# Memory Safety

**↑** A security notion stronger than type safety

❖Types of memory-safety bugs:

- ➢Out-of-bound read
- ➢Out-of-bound write (stack smashing, heap overflow)
- ➢Dangling pointer (use-after-free, double free)
- ➢Concurrency issue

❖Most dangerous software vulnerabilities (by MITRE, 2023)

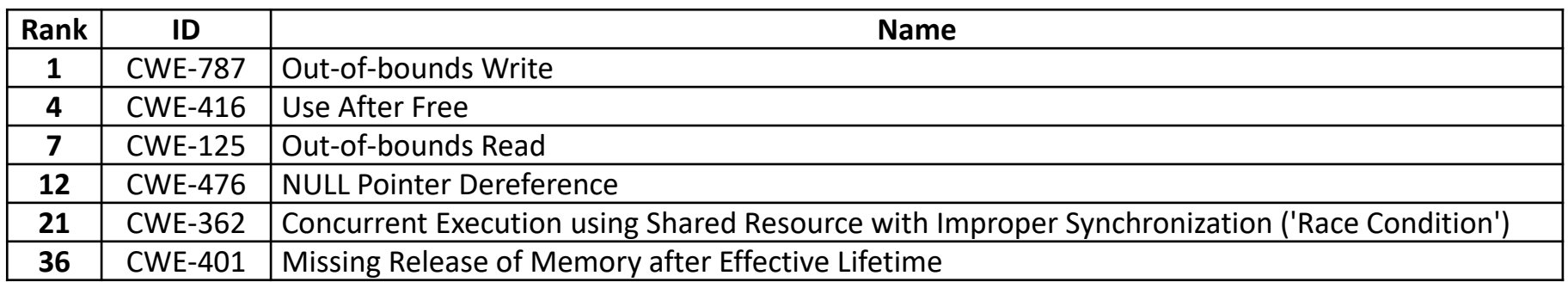

# Why Heap Bugs are Dangerous? UAF as an Example

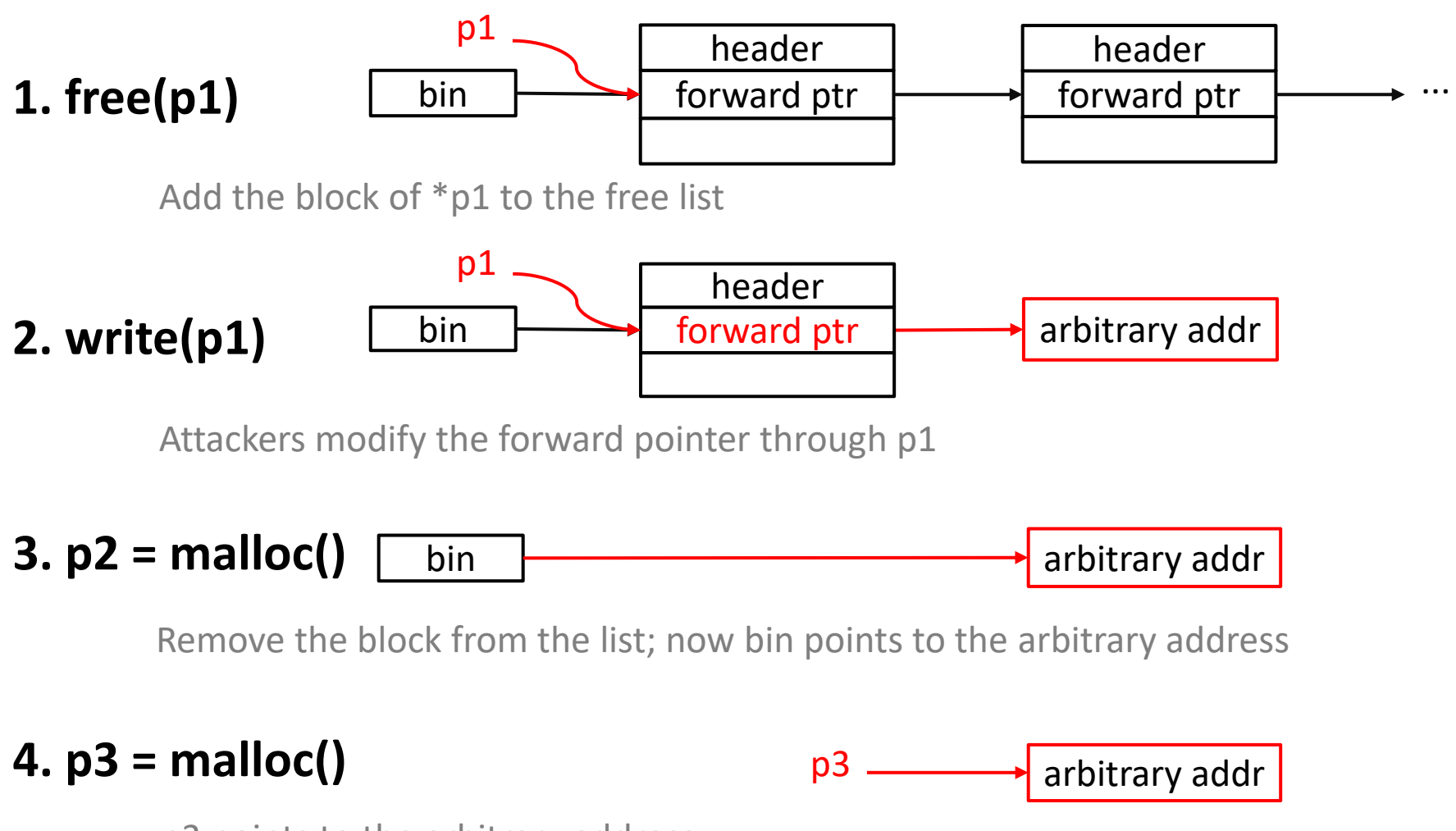

p3 points to the arbitrary address

## Detecting UAF is Hard: via Allocator Design

### ❖ **Option 1: prevent writing the dangling pointer p1**

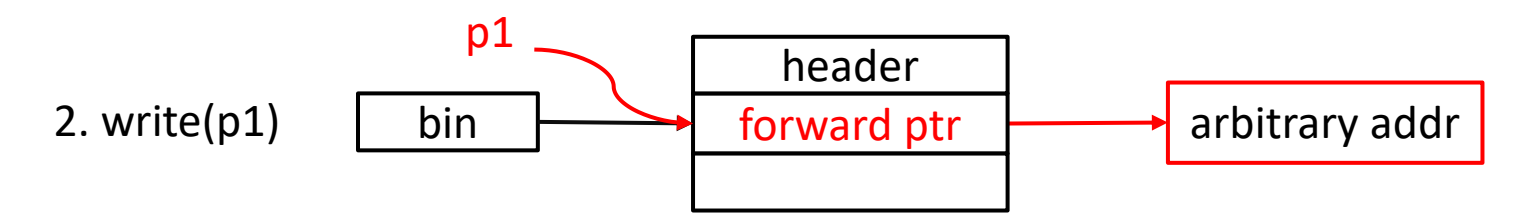

Problem: incur overhead during each pointer access

### ❖ **Option 2: prevent adding invalid blocks to the free list**

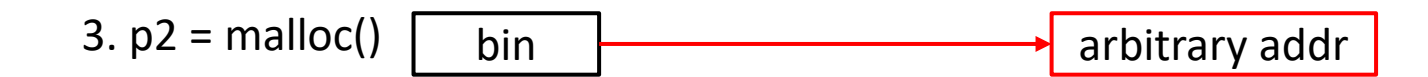

How to design an efficient and robust mechanism?

# Detecting UAF is Hard: via Static Analysis

❖Alias analysis is NP-Hard

➢Hamiltonian path problems => Flow-insensitive may-alias analysis

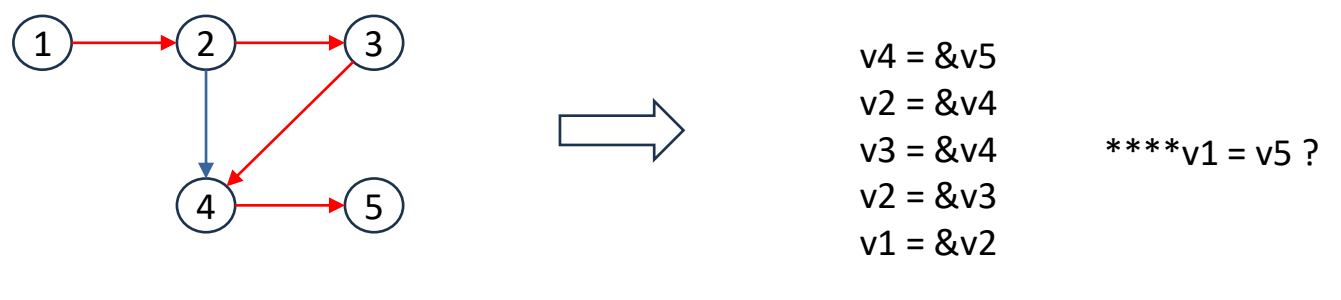

Hamiltonian Path Problem

May-Alias Analysis

#### ➢More complicated alias analysis problems:

- Flow-sensitive, path-sensitive, control-sensitive, context-sensitive…
- Raw pointer, point-to
- Concurrent code

Rust Tackles the Problem via Ownership

❖Each object is owned by one variable

❖Ownership can be moved or borrowed

 $\triangleright$  Mode of borrowing: immutable/mutable

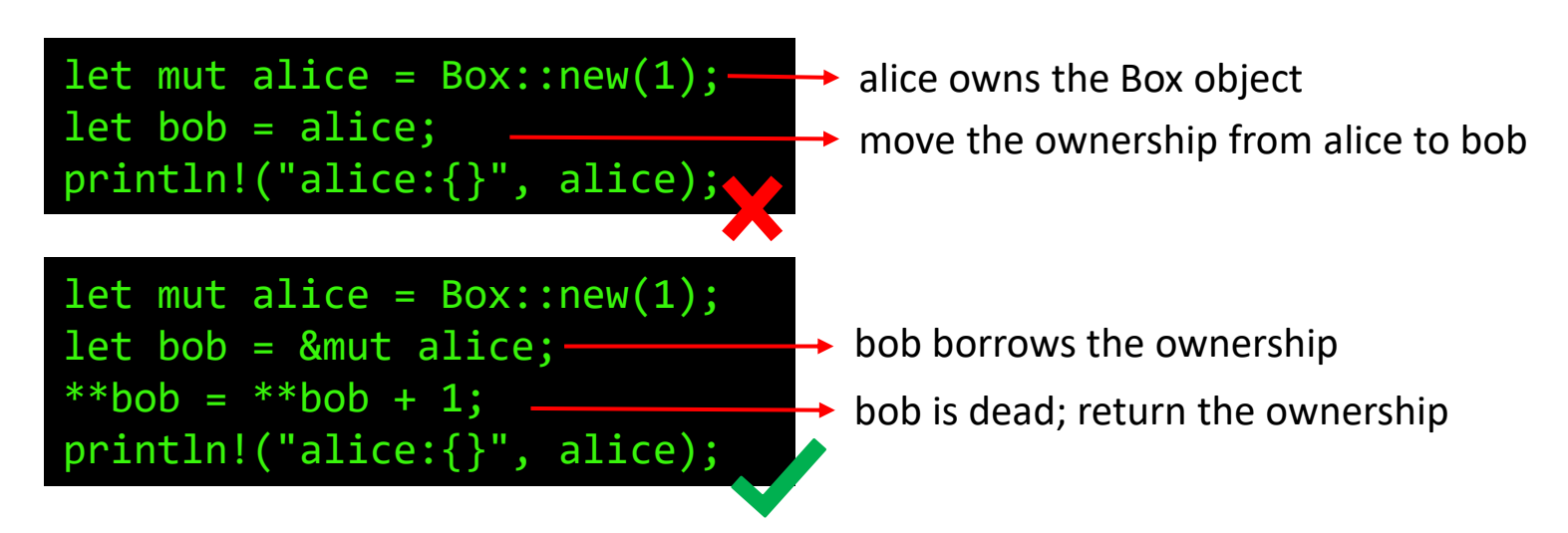

❖**Exclusive mutability principle**: an object cannot be both mutable and shared at any program points. How?

# Why the Approach is Efficient?

- ❖ Compute the 'minimum' liveness of each variable
- ❖ Avoid hard alias-analysis problems
	- ➢ No need to track multi-level aliases
	- $\triangleright$  The mutability does not propagate

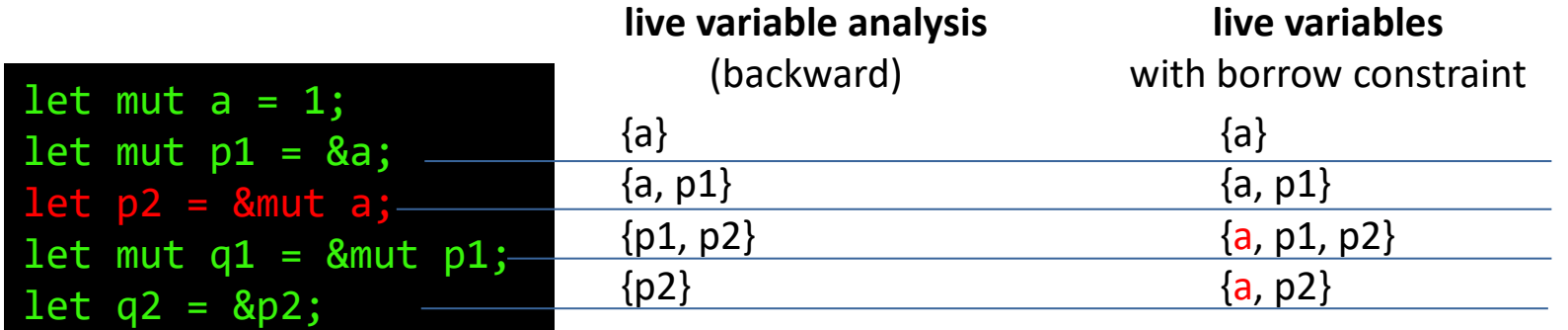

borrow constraint: 'a > 'p2

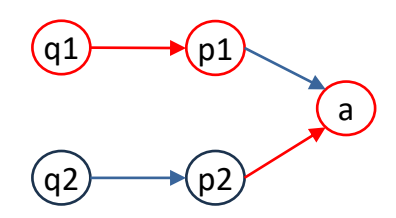

- mutable variable  $\bigcirc$
- immutable variable
- immutable borrow →
- mutable borrow

# Limitations of Ownership

### ❖ We may need both shared & mutable, *e.g.,* double-linked list

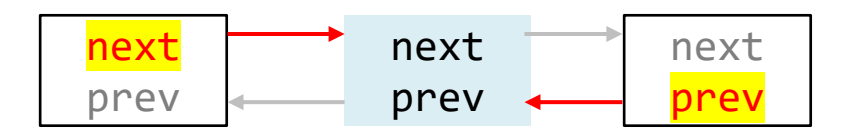

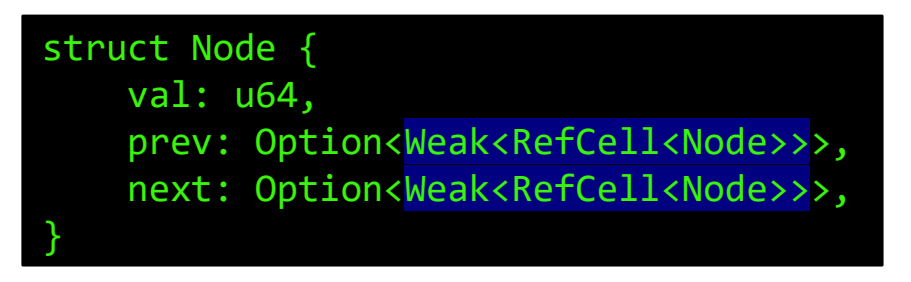

Option 1: Shared Pointer (with runtime cost)

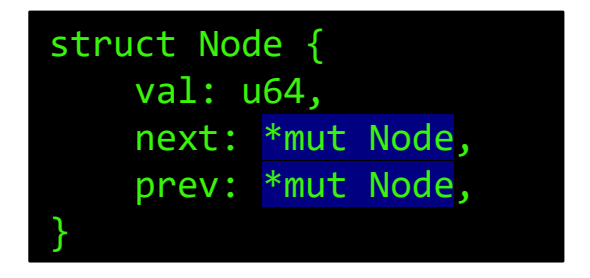

Option 2: Raw Pointer (unsafe code, bypass borrow check)

❖ Ownership also requires RAII because dropping unit data is bad

 $\triangleright$  Use unsafe code to create uninitialized object

# Code Privilege Model

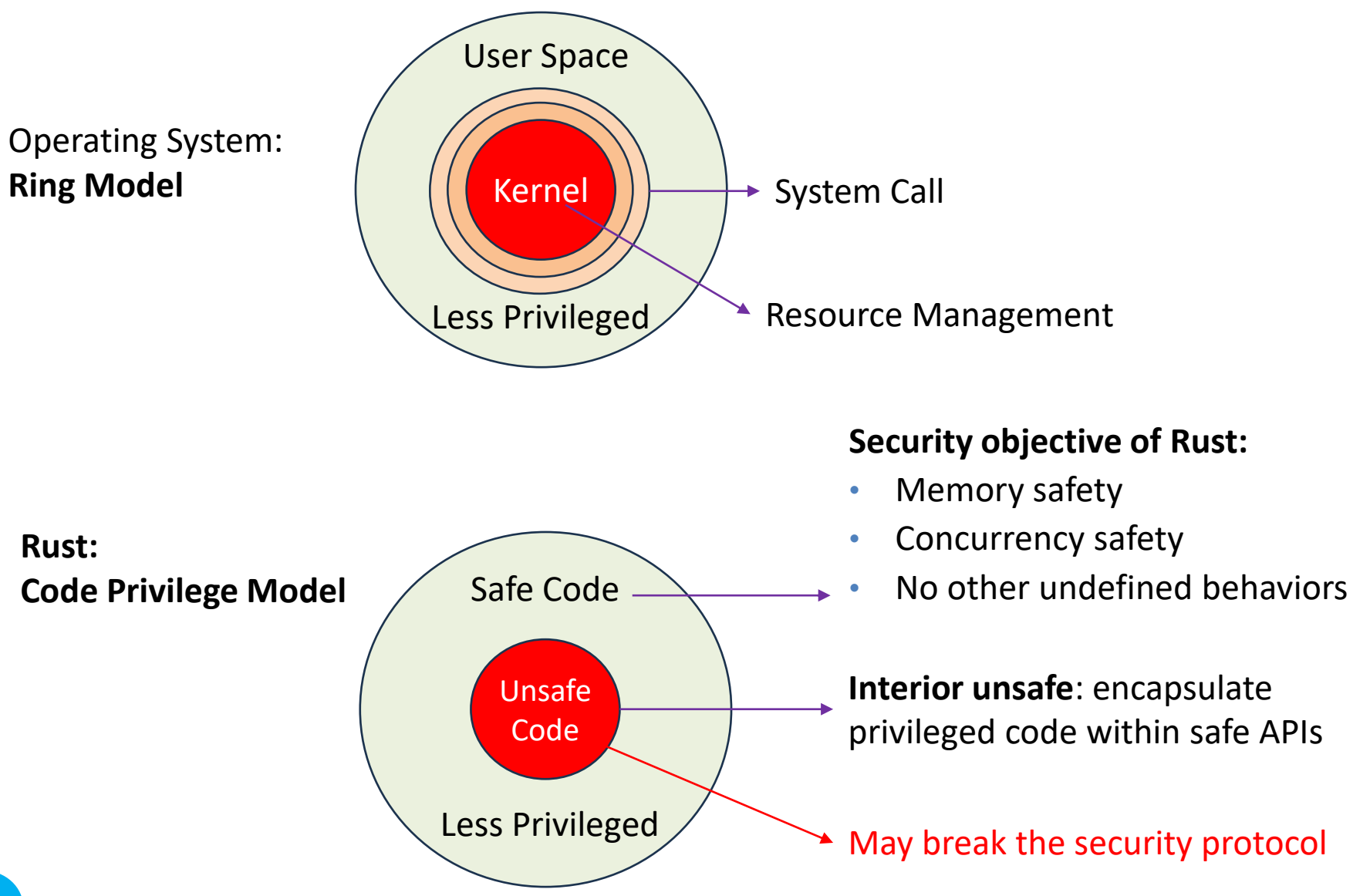

# Interior Unsafe: Encapsulate Unsafe Code within Safe APIs

- ❖ Encourage developers not to use unsafe code directly
- ❖ However, API soundness with unsafe code cannot be verified by

compiler

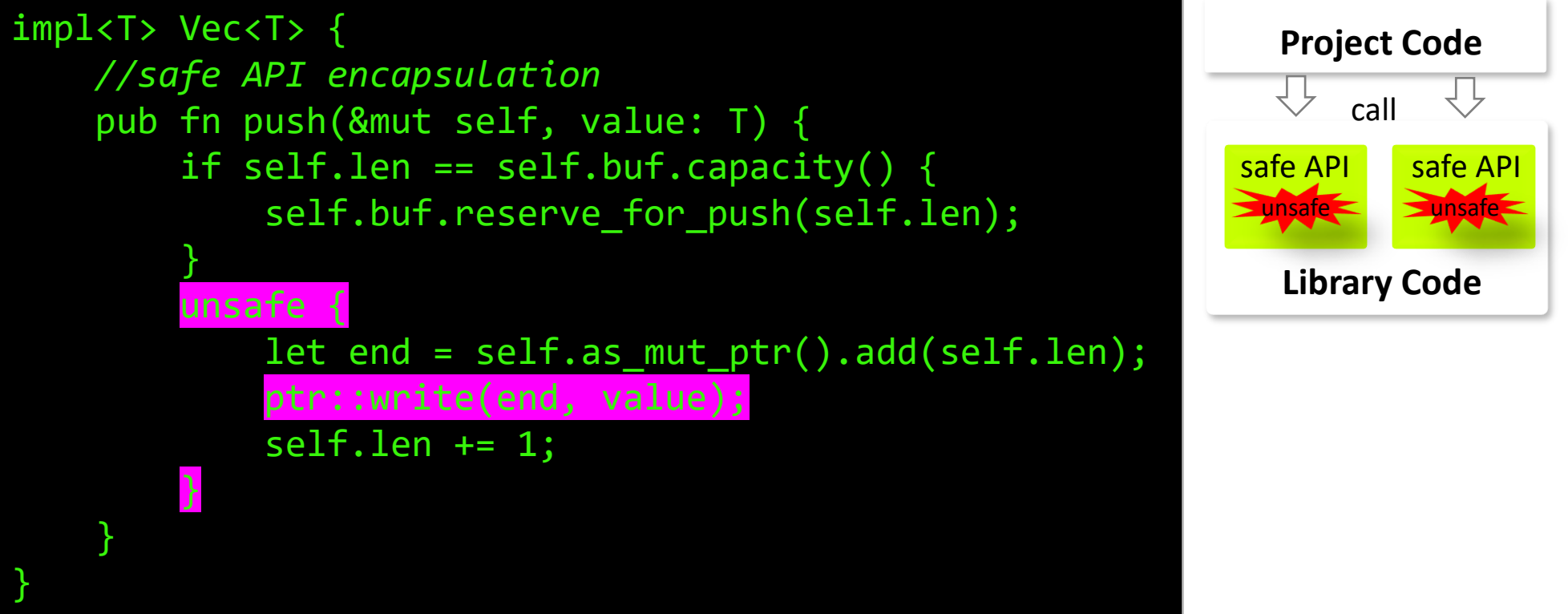

Code of Vec from Rust std-lib

# Concurrency Safety

## ❖Non-atomic code is vulnerable to race condition

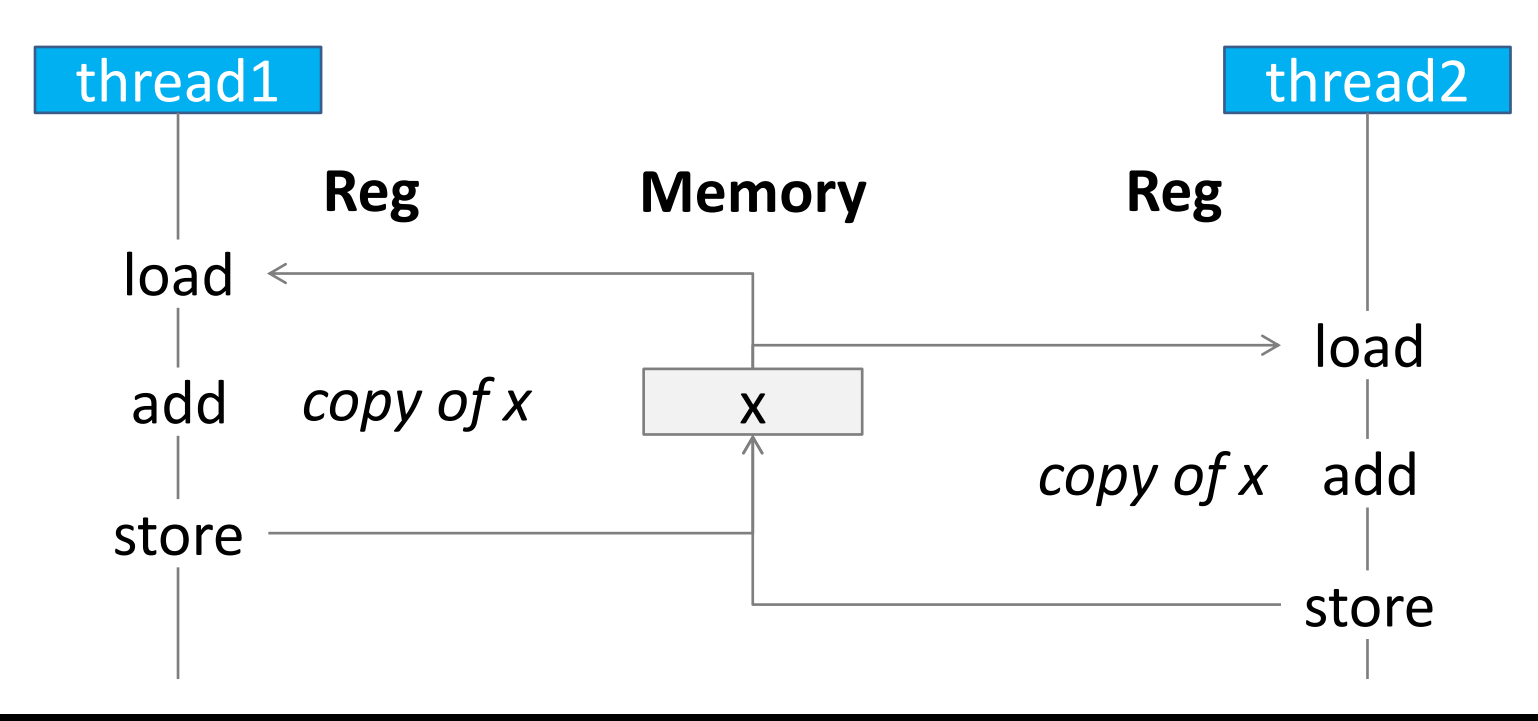

int global  $cnt = 0$ ; void \*mythread(void \*in) { global\_cnt++; } assert(pthread\_create(&tid[0], NULL, mythread, NULL)==0); assert(pthread\_create(&tid[1], NULL, mythread, NULL)==0); pthread\_join(tid[0], NULL); pthread join(tid[1], NULL); assert(global\_cnt==2);

# Data Sharing Among Threads in Rust

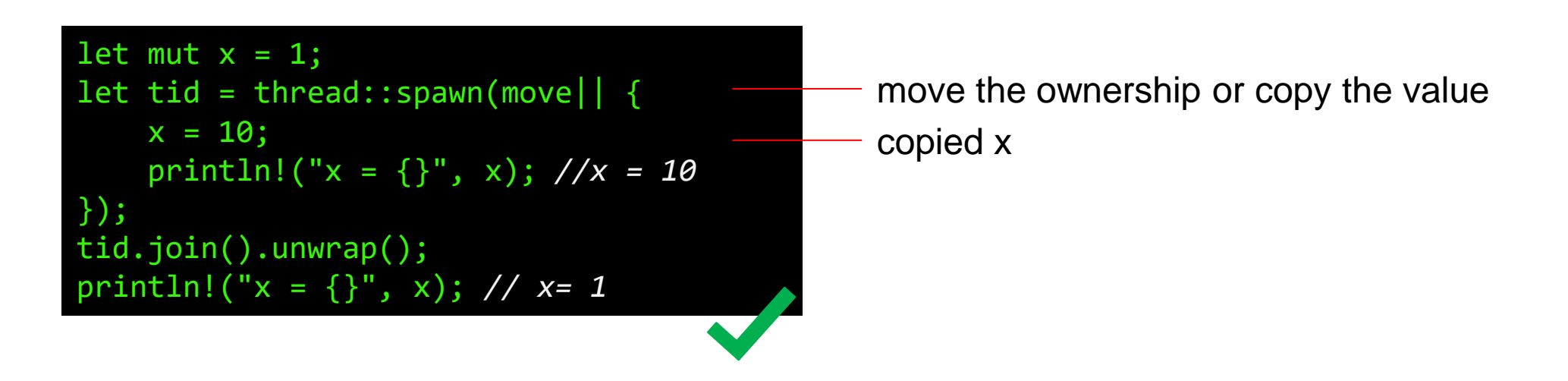

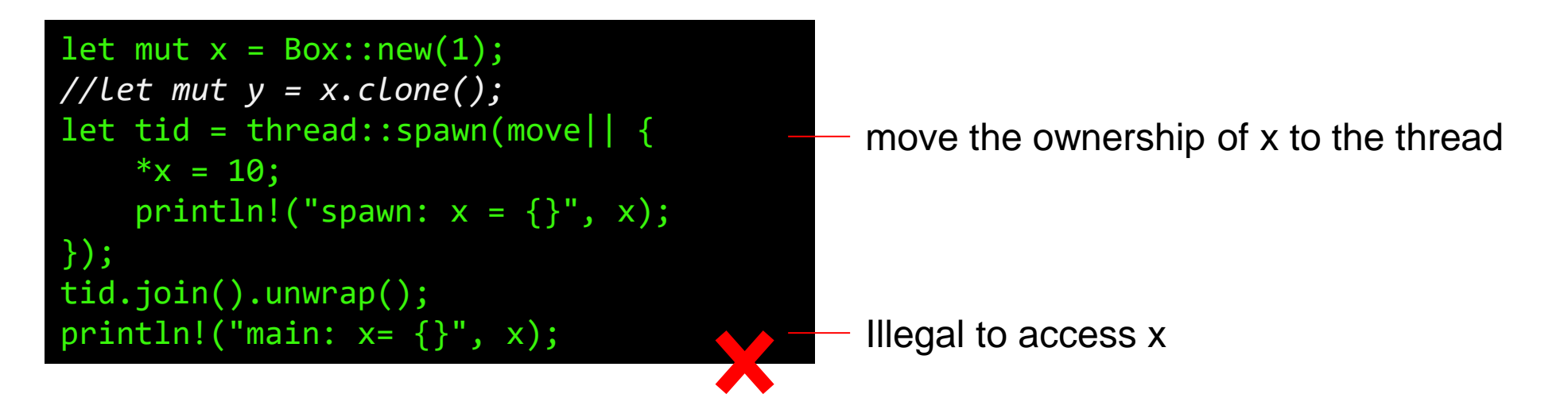

# Declare Types with Send/Sync Trait (unsafe)

- ❖ Send Trait: The type can be transferred (moved) between threads
	- $\triangleright$  For types of Copy trait, make a copy of the object
	- $\triangleright$  For non-copy, transfer the ownership
- ❖ Sync Trait: The type is safe to be referenced from multiple threads
	- $\triangleright$  Any type T is Sync if &T is Send
	- $\triangleright$  Sync is usually more rigid than Send
- ❖ Raw pointers are neither Send or Sync by default

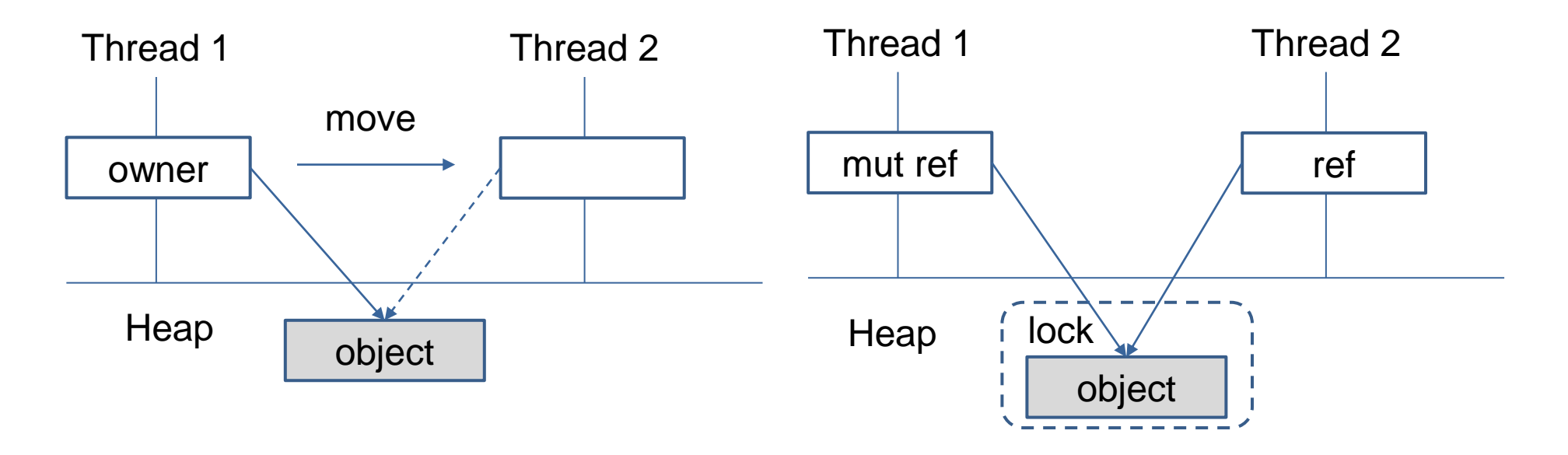

# Other Reliability Features

❖Prevent dangling pointer via lifetime specification

- ❖Perform boundary check for slice/vector
- ❖Prevent false monomorphism via trait bound
- ❖Enforce error handling via Monad
- ❖Check integer overflow in debug mode

❖...

## An Example

*"Compare the performance of matrix multiplication with different languages"*

> Python: done! R: done! Java: done!  $C++:$  done! Go: done! Rust: panic…

```
#矩阵乘法(每次生成一个新的随机矩阵)
def matrix_multiply(matrix):
   # 获取矩阵的维度
   n = len(matrix)# 创建结果矩阵, 初始化为全零
   result = [[0 for _ in range(n)] for _ in range(n)]# 随机生成本轮所乘矩阵
   matrix0 = generate_random_matrix(n)# 讲行矩阵乘法运算
   for i in range(n):
       for j in range(n):
           for k in range(n):
              result[i][j] += matrix[i][k] * matrix0[k][j]return result
```
**Finished** dev [unoptimized + debuginfo] target(s) in  $0.01s$ Running `target/debug/matmul 10 100` thread 'main' panicked at 'attempt to add with overflow', src/main.rs:91:17 <del>hote: run with `RUST\_BACKTRACE=1` environment variable to'</del>display a backtrace ran@gaishuiiiaoladeMacBook-Pro matmul

## Trust Rust with Reservations

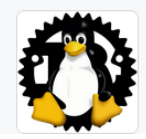

**Rust for Linux** Organization for adding support for the Rust language to the 

Linus Torvalds

#### Wedson Almeida Filho @Rust for Linux

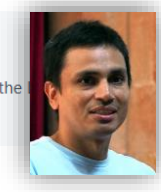

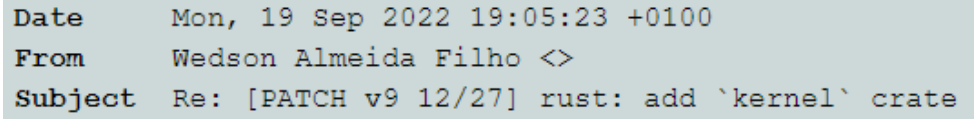

We generally have two routes to avoid undefined behaviour: detect at compile time (and fail compilation) or at runtime (and stop things before they go too far). The former, while feasible, would require some static analysi or passing tokens as arguments to guarantee that we're in sleepable context when sleeping (all ellided at compile time, so zero-cost in terms of run-time performance), but likely painful to program use.

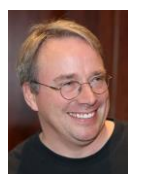

You need to realize that

- (a) reality trumps fantasy
- (b) kernel needs trump any Rust needs

Or, you know, if you can't deal with the rules that the kernel requires, then just don't do kernel programming.

Because in the end it really is that simple. I really need you to understand that Rust in the kernel is dependent on \*kernel\* rules. Not some other random rules that exist elsewhere.

Linus

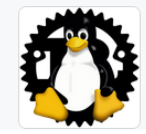

**Rust for Linux** Organization for adding support for the Rust language to A<sub>3</sub>456 followers **□** rust-for-linux@vger.kernel.org

Linus Torvalds

Wedson Almeida Filho

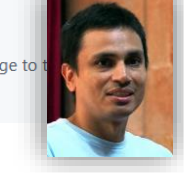

While I disagree with some of what you write, the point is taken.

But I won't give up on Rust guarantees just yet, I'll try to find ergonomic ways to enforce them at compile time.

Thanks,  $-Wedson$ 

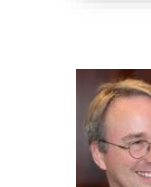

If you cannot get over the fact that the kernel may have other requirements that trump any language standards, we really can't work together.

https://lkml.org/lkml/2022/9/19/1105#1105.php

# III. Efficiency of Rust

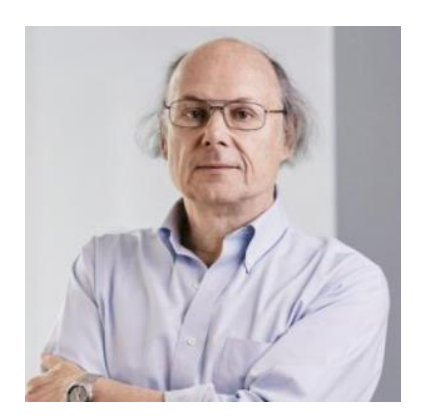

What you don't use, you don't pay for.

What you do use, you couldn't hand-code any better.

-- Bjarne Stroustrup

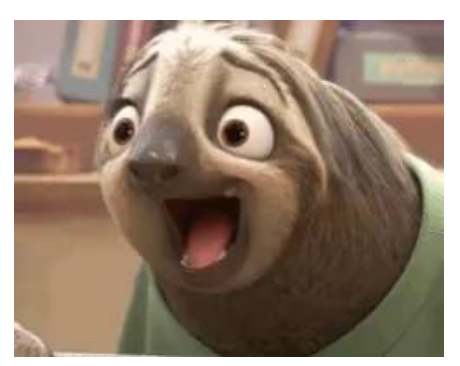

There are no Zero Cost Abstractions

-- Chandler Carruth @ CppCon 2019

Bjarne Stroustrup, "The Design and Evolution of C++." 1994.

# Example of Abstractions

❖Dynamic memory management: garbage collection or manual? ❖Polymorphism: compile-time binding or dynamic dispatch? ❖Functions: inline or not?

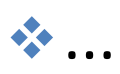

# Comparison Study: Mandelbrot Set

 $f_c(z) = z^2 + c$ 

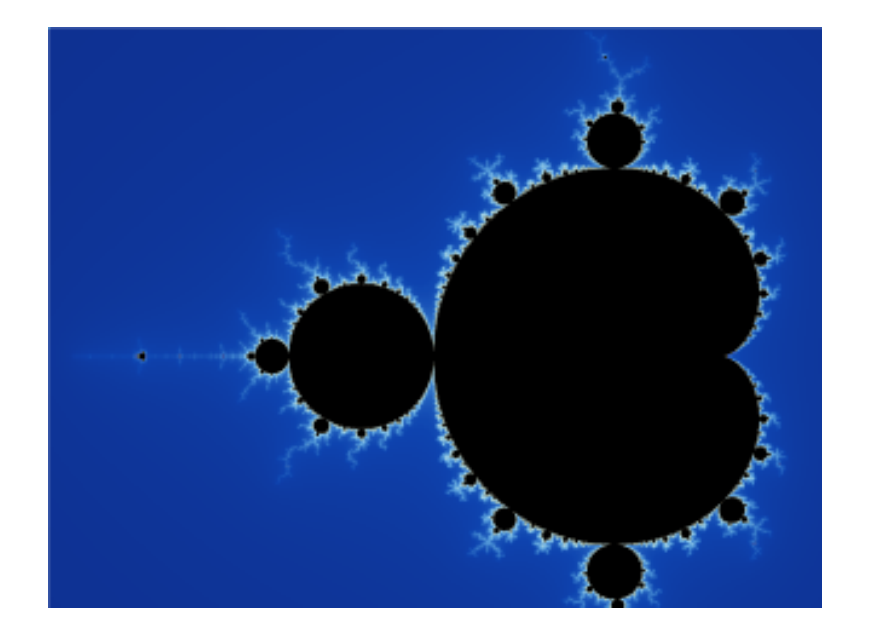

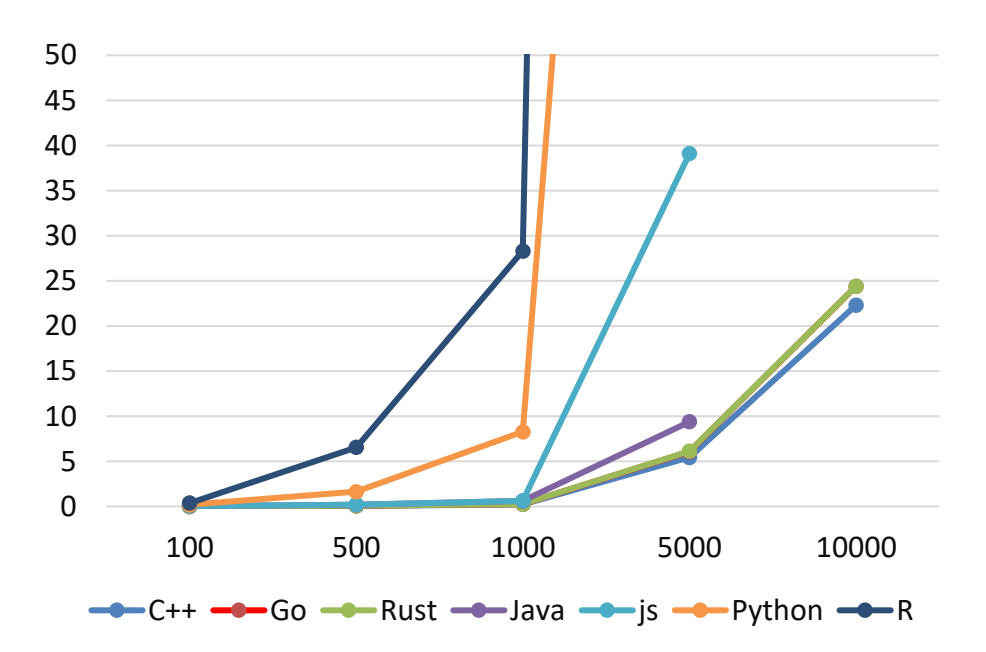

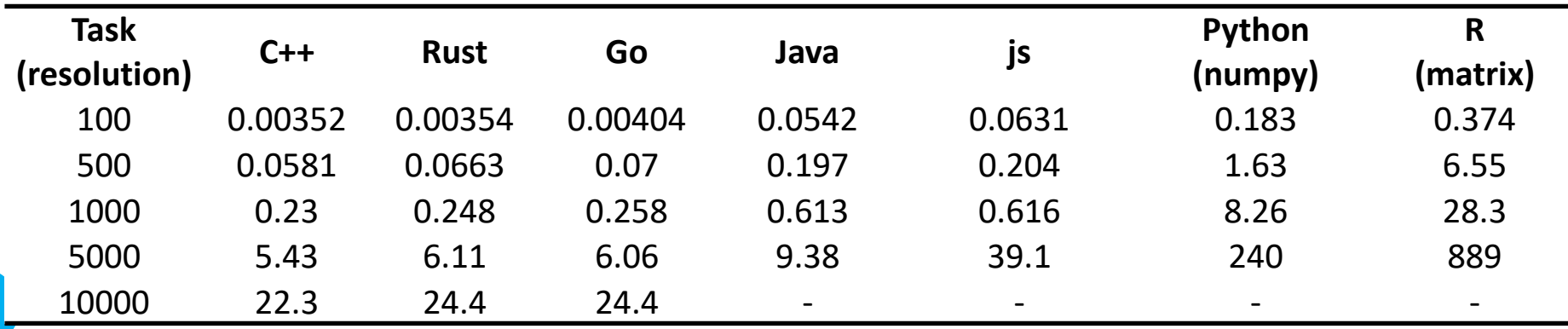

# Comparison Study: Matrix Multiplication

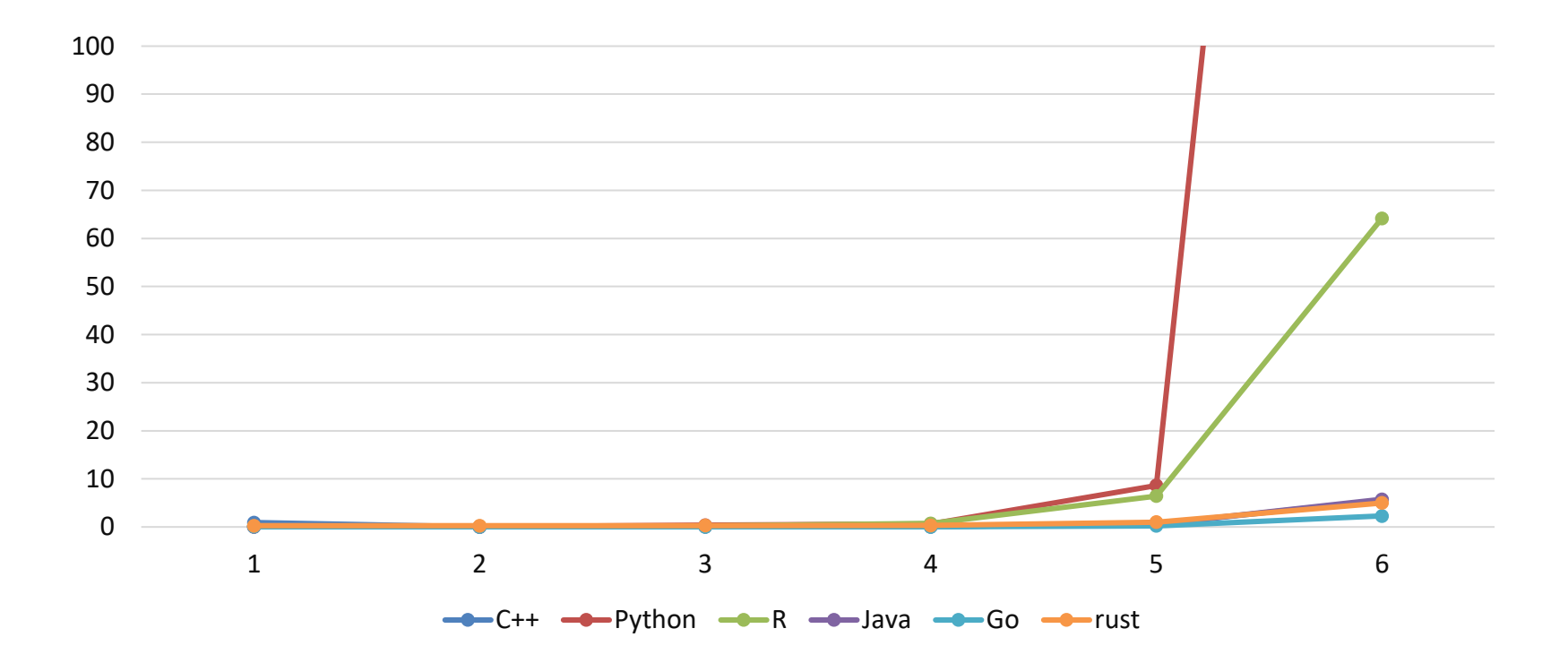

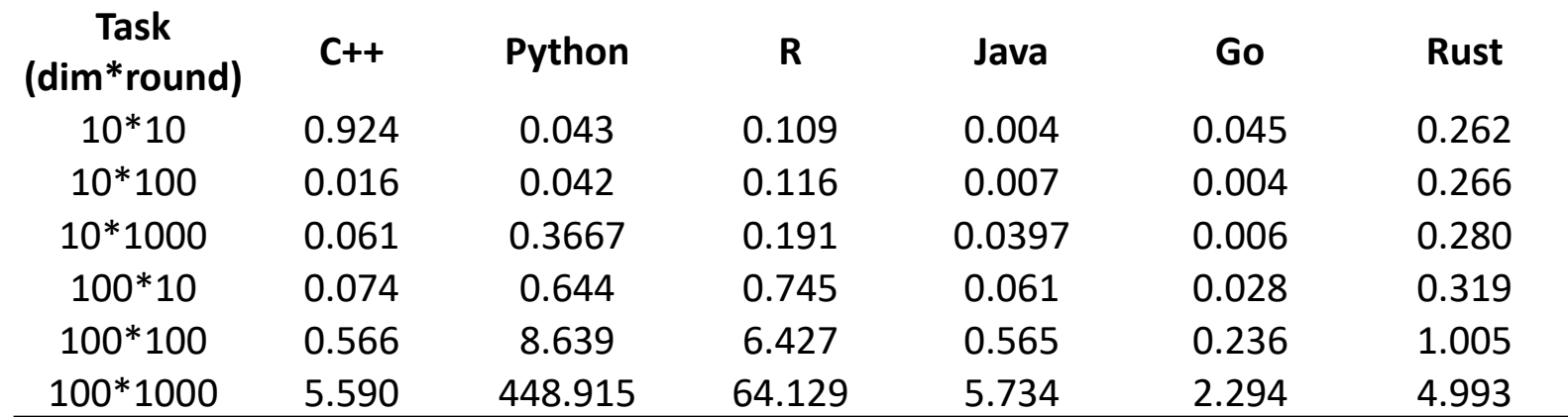

Optimization Study by Crichton: k-CorrSet problem

*"given a size k, which set of k questions has the highest correlation with overall performance?"*

```
{
 "user": "5ea2c2e3-4dc8-4a5a-93ec-18d3d9197374",
 "question": "7d42b17d-77ff-4e0a-9a4d-354ddd7bbc57",
 "score": 1
},
/* ... more data ... */
```
- 1) Python => Rust: speedup 8 times
- 2) Change HashMap to Vec to avoid hash: speedup 4\*6 times
- 3) Disable boundary checks with get unchecked(): speedup 1.16 times
- 4) Use bit-set for sparse data handling: speedup 3.4 times
- 5) Use ass SIMD (std::simd): speedup 34 times
- 6) Allocation at the beginning: speedup 1.24 times

### Parallel

**❖SIMD** 

```
#![feature(portable_simd)] 
use std::simd::f32x4; 
fn main() \{let a = f32x4::split(10.0);let b = f32x4::from_array([1.0, 2.0, 3.0, 4.0]); println!("{:?}", a + b); 
}
```
❖Multi-threading with Rayon: no data races

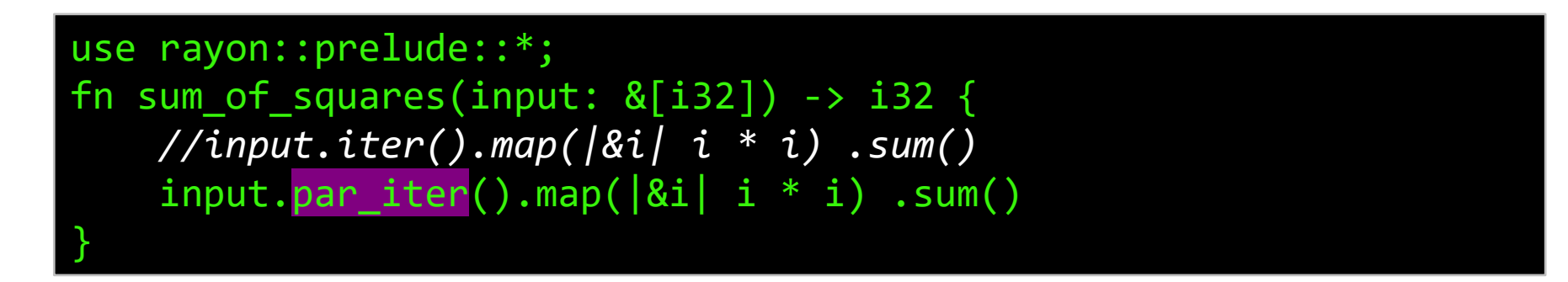

https://doc.rust-lang.org/stable/std/simd/struct.Simd.html

33

# IV. Usability

# What Makes Rust Difficult?

# ❖Confusing rules for memory safety

- ➢borrow check
- ➢lifetime inference
- ❖Unfamiliar with the paradigm or design patterns
	- $\triangleright$  trait (duck typing)
	- ➢closure (functional)
	- ➢macro

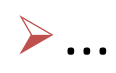

## Confusing Rules: Borrow Check

36

```
#! [allow (unused_variables)]
1
                                                       19 let r1 = 2 and out1.a[0];
\overline{2}20 let r3 = 2 and out2.a.0;
    struct Inner { inner: u8 }
\mathbf{3}21 let r2 = &out1.a[1];
    struct Outer1 \{ a: [Inner; 2] \}4
                                                       22 let r4 = &out2.a.1;
    struct Outer2 { a: (Inner, Inner) }
5
                                                       23 * r1 += 1:
6
                                                       24 * r3 += 1;fn test(in1: \text{\&mut Inner, in2: } \text{\&Inner} \\mathbf 78
                                                       25 println!("{\:}; ?", r2);
    fn main() {
9
                                                       26 println! ("{:?}", r4);
      let mut out1 = 0uter1 { a:
10
         [Inner {inner: 1}, Inner {inner: 3}];11
      let mut out 2 = 0uter 2 \{a:12<sup>°</sup>(Inner {inner: 1}, Inner {inner: 3})};
13
     test (\& mut out 1.a[0], \& out 1.a[1]);
14 -let (first, rest) = out1.a.split_first_mut().unwrap();
15 +test(first, \text{krest}[0]);16 +test(kmut out2.a.0, kout2.a.1);
17
                                               PC-1 changes to PC-3
   \mathbf{F}18
```
## Confusing Rules: Lifetime

```
struct Foo \{\}\mathbf{1}struct Bar2<'b> { x: &'b Foo,}
\overline{2}3
    impl < 'b> Bar2 < 'b> {
\overline{4}- fn f(&'b mut self)-> &'b Foo {
5<sup>1</sup>6 + fn f(&mut self)-> &'b Foo {
      self.x7
       \mathcal{F}8
    \mathcal{F}9
```
37

```
10 \int fn f4() {
11 \,
       let foo = Foo \{\};
12 and \overline{12}let mut bar2 = Bar2 {
       x: & foo };
13
       bar2.f();
14
       let z = bar2.f();15
     \mathcal{F}16
```
### Design Pattern: Trait

```
struct Sheep { name: &'static str }
trait Animal {
    fn new(name: &'static str) -> Self;
     fn name(&self) -> &'static str;
    fn talk(&self) -> &'static str;
}
impl Sheep {
     fn shear(&mut self) {
 }
}
impl Animal for Sheep {
}
```
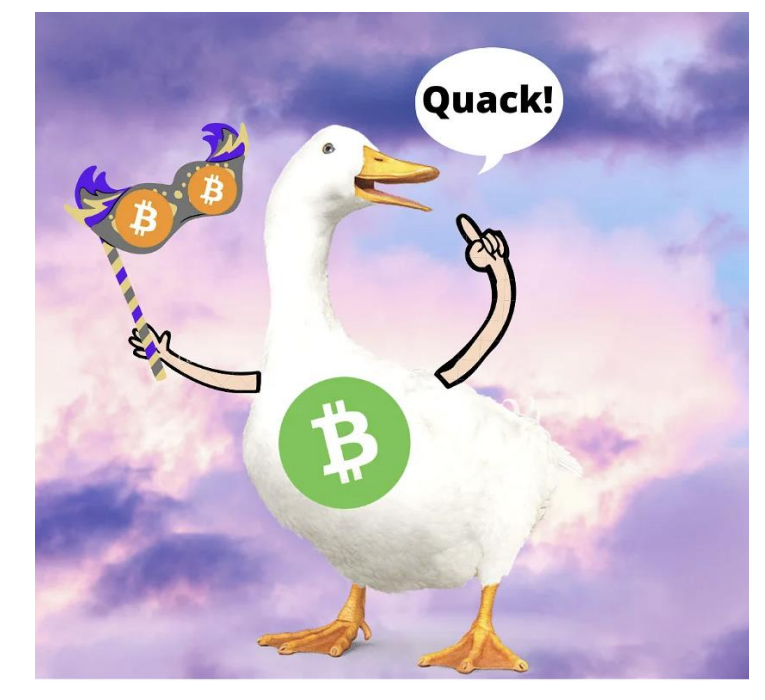

*"If it looks like a duck, swims like a duck, and quacks like a duck, then it probably is a duck"*

# Design Pattern: Functional Programming

```
fn is_odd(n: u32) -> bool \{n \times 2 == 1}
fn main() {
     println!("Find the sum of all the squared odd numbers under 1000");
     let upper = 1000;
    let sum of squared odd numbers: u32 =
         (0..).map(|n| n * n) // All natural numbers squared
              .take_while(|&n_squared| n_squared < upper)
               .filter(|&n_squared| is_odd(n_squared))
              .sum(); 
     println!("{}", sum_of_squared_odd_numbers);
}
```
39

### Design Pattern: Macros

40

```
// `find_min!` will calculate the minimum of any number of arguments.
macro rules! find min \{ // Base case: 
    ($x:expr) => ($x);
     // `$x` followed by at least one `$y,` 
    (\frac{4}{x} : \text{expr}, \frac{4}{y} : \text{expr}), +) => (
          // Call `find_min!` on the tail `$y`
         std::cmp::min(<math>$x, find_{min}($(f(y), +))</math>) )
}
fn main() {
    println!("{}', find_min!(1));
    println!("{}''', findmin! (1 + 2, 2)); println!("{}", find_min!(5, 2 * 3, 4));
}
```
# V. Summary

# Summary

❖Attractive features of Rust:

➢Security: memory safety, concurrency safety

➢Reliability: checked add, boundary check, monad,...

➢Efficiency: zero cost abstraction

❖Problems of Rust:

➢Usability

➢Verifiability of security

❖The community/ecosystem of Rust grows at an incredible pace

# Thanks for Watching

# Q & A

xuh@fudan.edu.cn